# Photoshop CC 2015 Version 17 Hack Patch With Key PC/Windows [Latest] 2022

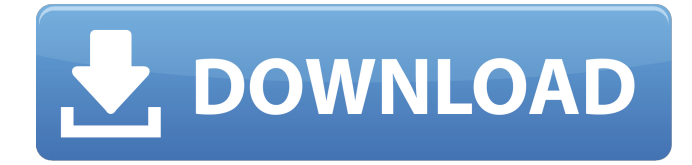

**Photoshop CC 2015 Version 17 Crack + Activator Download Latest**

\* Adobe Photoshop Elements is a great educational tool and is available for Mac and Windows at no cost. This software is easy to learn and use and is a great choice for anyone who wants to dabble in photo editing. Note that both Photoshop and Photoshop Elements have a program called Adobe Lightroom, which is a tool for organizing and enhancing digital images. However, Photoshop and Photoshop Elements are completely different programs with different uses. \* Adobe Photoshop has a price tag that may preclude some people. \* Adobe Photoshop can be used to create photo composites, special effects, and may even have tools for certain design projects. \* Adobe Photoshop is usually used for creating images for print, web graphics, and posters, as well as other creative art

projects. Use the following steps to open, save, and close a file. (The rest of this chapter is broken into specific sections on the various tasks.) A If you are just beginning in Adobe Photoshop and have no idea how to start, the first step is to create a new document. To do so, choose File New Document and choose your desired type of file, or simply drag your image to the canvas. For this example, I'm going to create a new photographic image. B At the moment, my screen is blank, but now is a good time to begin by placing text on your image (making the image look less like a photo or graphic). Hold down the Cmd/Ctrl key on your keyboard and click once to select the type of text you want, such as Arial or Times New Roman. C I choose Arial because it looks better in this example. In the next step, I need to size the text. To size the text, click once on the type of text, click once on the text, and then use the size tool to create the font you want. You may have to click in the image to create the text, and then resize it using the size tool to get the size you need. Note that if you do not make the text as large as you want it, the next step of applying the text may be confusing, especially if you're a first-time user. D Select the text layer from the Layers palette. (The steps to do this are covered in the next section.) When you select the text layer, click on the type of text in the Layers palette and click OK in the dialog box that appears. In the next

#### **Photoshop CC 2015 Version 17**

Read on to learn more about the Photoshop Elements user interface, features, downloads and a list of image editing software programs. The best free image editing software programs Here's a great place to start when learning how to use Photoshop Elements. Best of all, it's free! First, some useful things to learn about Photoshop Elements: Watch the Photoshop Elements tutorial to learn how to turn, crop, and resize images within Photoshop Elements. Get started with Photoshop Elements by reading the Photoshop Elements Beginner's Guide. Finally, here's an awesome list of 30 Photoshop tutorials you can work through to become an advanced user of this powerful image editing program. Learn more about image editing There are lots of useful books out there that can help you learn Photoshop. Browse the books we recommend below. Learn about image editing software It's great that you're interested in learning how to manipulate images, but having a few handy tools at your disposal is even better. So we've put together a list of the best tools to work with Photoshop Elements. You'll find a range of Photoshop features to help you create your own high-quality images, and even create image macros and memes! The best free image editing software programs The best free image editing software programs Skitch is a simple image annotation tool that allows you to make notes, record a screencast, find people, and collaborate with others. It's perfect for designers, photographers and artists. To create a new annotation, simply click on the pencil icon at the topright-hand corner of any image. Then type in notes and make edits. Once you're done, simply click the "Eject" icon to get back to Photoshop. Boomerang is a free app that lets you add a few fun effects to an image and create a high-quality animated GIF. It's like a cartoon effect to your photos. Click the "+" icon to add effects and see how they look. If you're happy, click "Ok" to save. If you're getting an error, find the "Boomerang" app on your Mac. Then start up Photoshop Elements. Find the file you were working on before the error occurred. Switch to the folder that contains that file, then 388ed7b0c7

### **Photoshop CC 2015 Version 17**

1. Field of the Invention This invention relates generally to the field of microelectronic devices. More particularly, the invention relates to a system, device, and method for inhibiting power consumption in a microelectronic device. 2. Description of the Related Art Microelectronic devices such as complementary metal oxide semiconductor (CMOS) devices continue to be a foundation of modern electronic systems. CMOS technology is ubiquitous in the electronics industry, and continues to play a vital role in providing modern electronic systems. CMOS devices are typically fabricated on silicon substrates. Modem CMOS devices are typically formed on silicon substrates that have an initial threshold voltage (Vt). As the CMOS devices are used or operate, the Vt decreases to a final threshold voltage (Vtmin). However, modern CMOS devices may operate at or operate below a desired final Vtmin when used in certain applications. For example, a CMOS device may have a desired Vtmin when used in low speed or standby mode, but Vtmin may not be significant when used in high speed mode for example. CMOS devices configured to operate at desired Vtmin during highspeed operation may thus consume undesirably large amounts of power. To address CMOS devices that may consume undesirably large amounts of power when used in high-speed applications, various different ways of modifying or otherwise controlling power consumption have been proposed. For example, power may be gated by reducing the supply voltage (Vdd) to a CMOS device during periods of non-operation. See, for example, J. A. Koo et al., "Low-power operations for VLSI circuits by dynamic power gating and voltage scaling", IEEE Journal of Solid-State Circuits, Vol. 27, No. 3, pp. 322-329, March 1992. Alternatively, power to a CMOS device may be reduced by inserting a resistor in series with one or more of the circuit's supply lines. See, for example, J. L. Carter, "Power and frequency analysis of a CMOS constant-power-supply design," IEEE Journal of Solid-State Circuits, Vol. 14, No. 3, pp. 326-330, June 1979. The resistor creates an additional voltage drop that reduces the Vdd supply voltage to the CMOS device, which reduces power consumption. Still further, power may be gated by turning off selected PMOS and NMOS transistors in

### **What's New In Photoshop CC 2015 Version 17?**

Leprosy in twins. Twin studies reveal that identical twins are more susceptible to developing leprosy than fraternal twins. We sought to further delineate the potential genetic influences on this susceptibility. The following data were obtained from the National Hansen's Disease Program Clinic population over the years from 1968 to 1985: a) Cases of leprosy occurring in twins born in the United States; b) Deaths due to leprosy; c) The blood type of each member of the twin pair; d) Onset of leprosy and any antecedent of leprosy in the pairs. The data revealed that the likelihood of siblings acquiring leprosy was quite low. However, in a significant number of cases, siblings acquired leprosy simultaneously.

## **System Requirements For Photoshop CC 2015 Version 17:**

\*Xbox One X (Not compatible with Xbox One Original X) \*6 GB RAM (4 GB Recommended) \*800 MB available storage \*Wi-Fi connection \*1080p monitor \*MFi Controller (Not compatible with Xbox One Original Controller) \*MFi Adaptive Controller (Not compatible with Xbox One Original Controller) Controllers: For some games you will use MFi controller (Not compatible with Xbox One Original Controller) Some games require Adaptive controller (Not compatible with Xbox One

Related links:

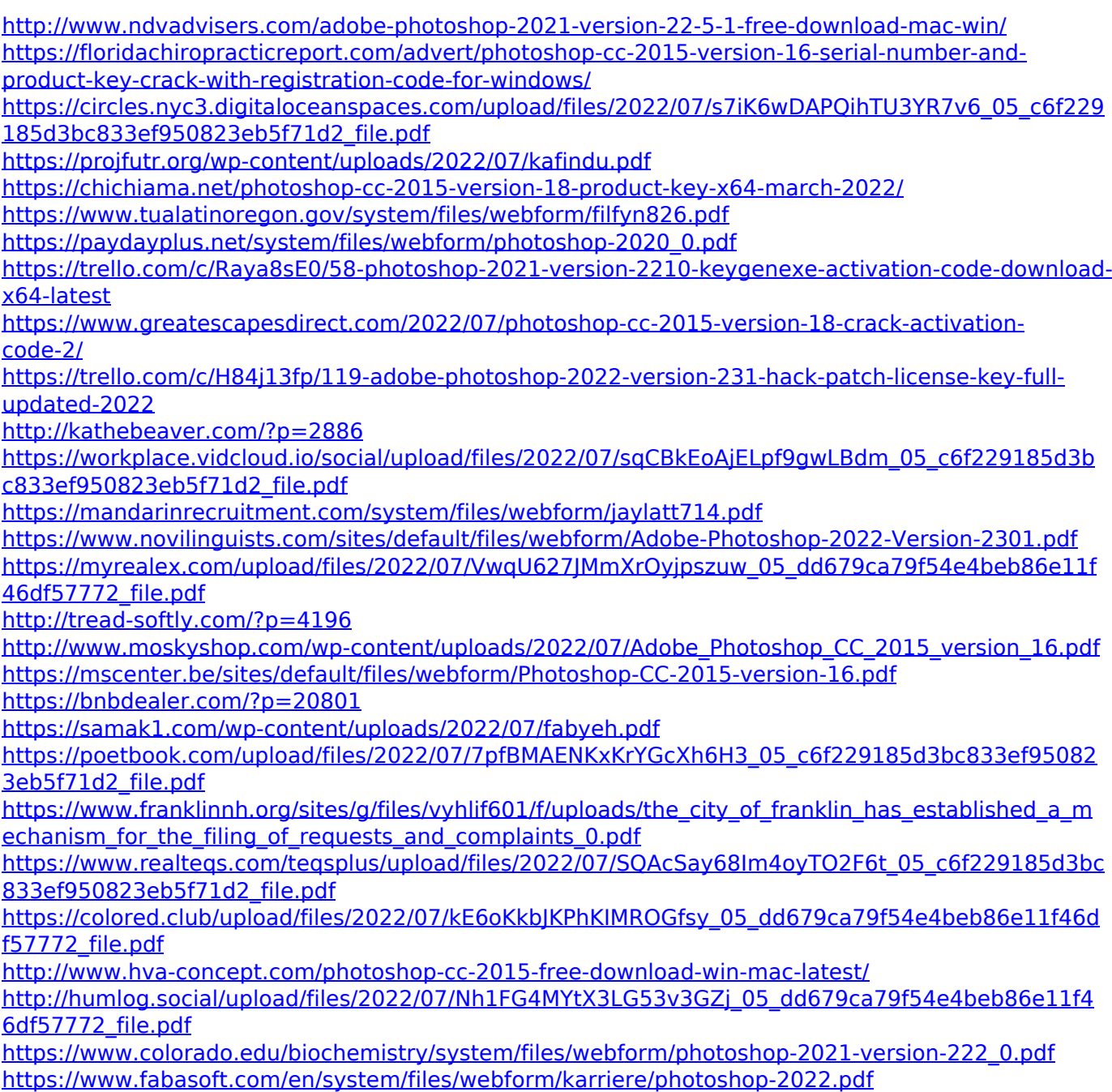

<http://insenergias.org/?p=25316> [https://naturopathicdoctors.com/wp](https://naturopathicdoctors.com/wp-content/uploads/2022/07/Photoshop_CC_2015_Version_18_Activation__PCWindows_Latest_2022.pdf)[content/uploads/2022/07/Photoshop\\_CC\\_2015\\_Version\\_18\\_Activation\\_\\_PCWindows\\_Latest\\_2022.pdf](https://naturopathicdoctors.com/wp-content/uploads/2022/07/Photoshop_CC_2015_Version_18_Activation__PCWindows_Latest_2022.pdf)